# 政府統計共同利用システム(オンライン調査システム) 電子調査票ガイドライン 電子調査票開発発注編

# 平成 30 年 5 月31日

統計センター

#### 変更履歴表

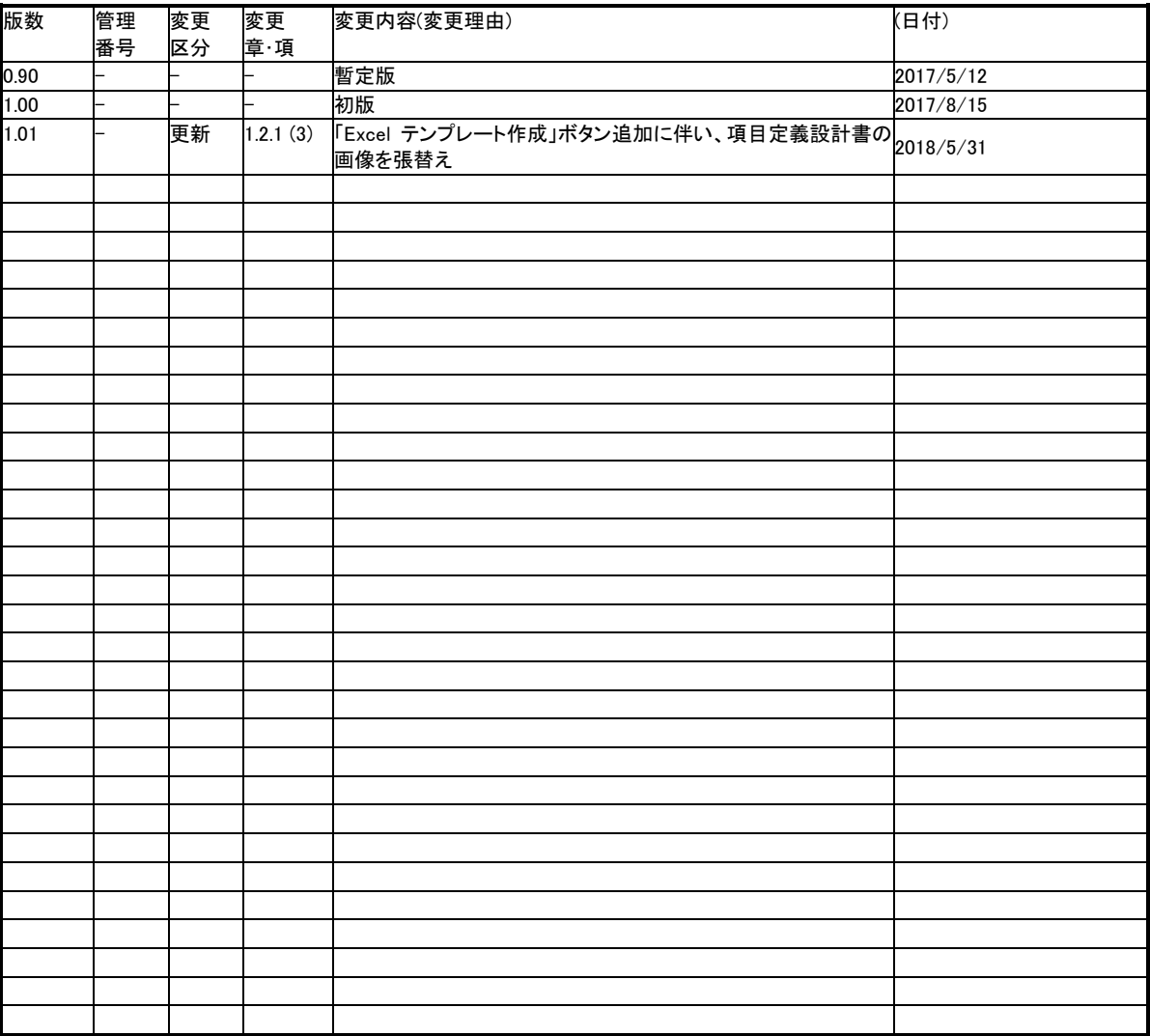

(注) 変更区分欄には、追加、削除、更新等の変更方法を記述。

目次

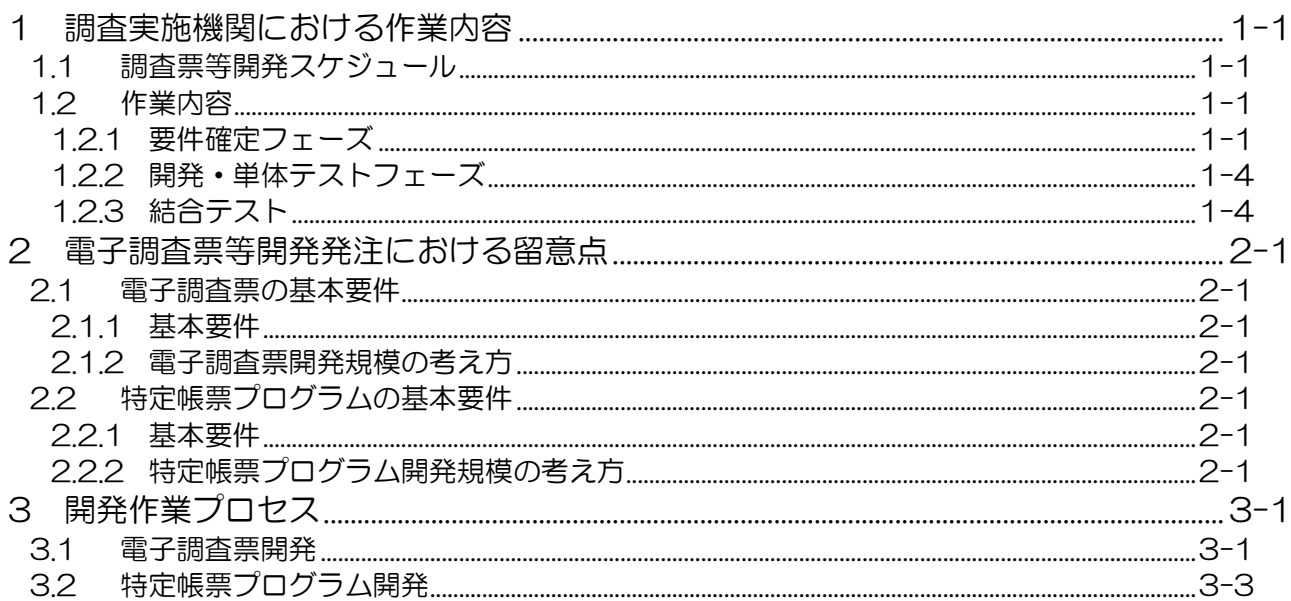

# <span id="page-3-0"></span>1 調査実施機関における作業内容

各種統計調査の電子調査票等の設計・開発は、項目定義設計書の作成、レイアウトの作成その他の電子 調査票の設計・開発、特定帳票プログラムの開発及び動作検証を開発業者が行うことを想定しています。 オンライン調査システムで用いる電子調査票、特定帳票プログラムの開発業務を発注する上で、調査実施 機関が行うべき作業内容を説明します。

# <span id="page-3-1"></span>1.1 調査票等開発スケジュール

統計調査オンライン化スケジュールのうち、赤枠で囲む箇所が電子調査票等開発スケジュールです。 新規で電子調査票等を作成するにあたり、調査実施機関は以下のスケジュールを参考にして、各作業 を行ってください。

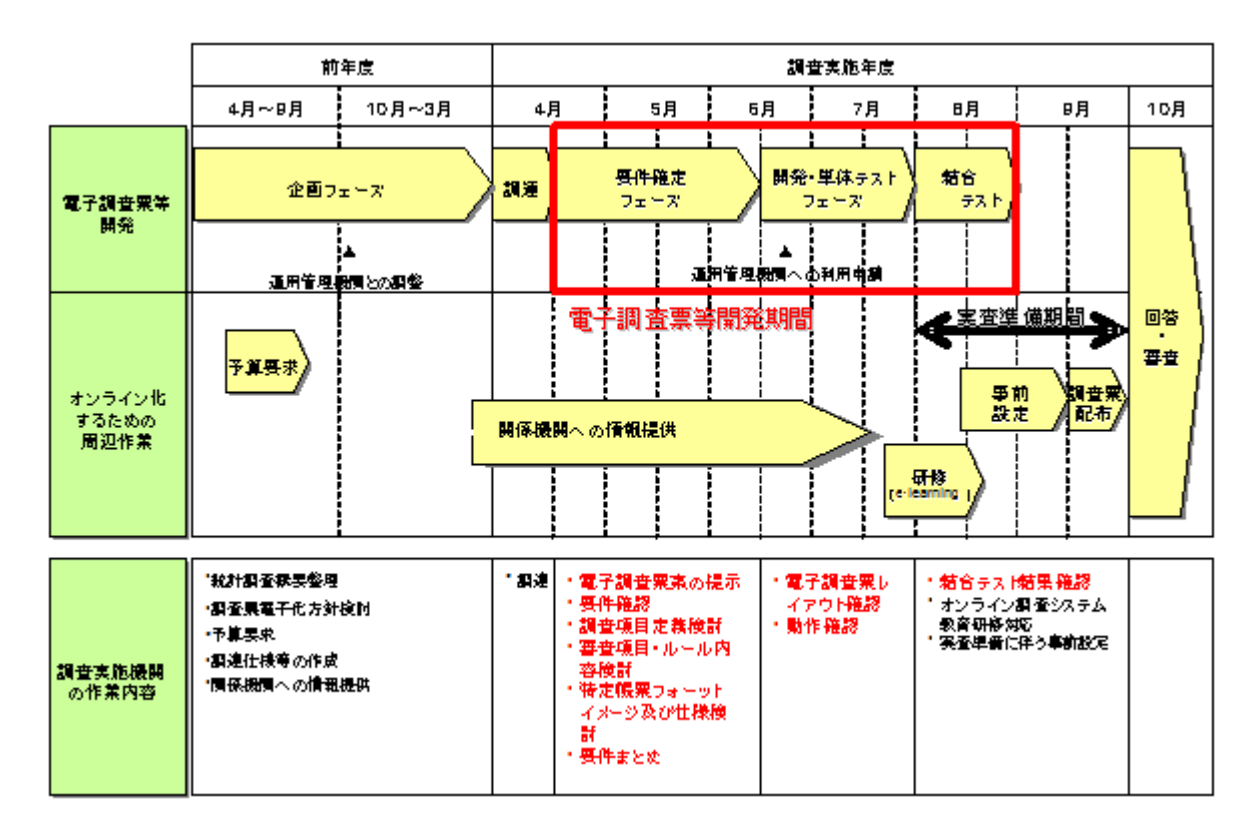

図 1-1 統計調査オンライン化スケジュール(電子調査票等を新規に作成する場合)

### <span id="page-3-2"></span>1.2 作業内容

調査実施機関における作業内容は以下のとおりです。

# <span id="page-3-3"></span>1.2.1 要件確定フェーズ

電子調査票等の要件確定を行います。

#### (1) 調査票の提示

開発業者に開発対象の調査票、記入要領及び記入例を提示し、電子化方針を伝えます。

#### (2) 要件ヒアリング

開発業者にて、開発対象の調査票について、調査項目の洗い出し、審査内容の洗い出し、入力 形式の選定、調査項目の定義を行います。その際に、要件の詳細を確認するために、開発業者か らのヒアリングに対応します。

#### (3) 調査項目の定義内容検討

要件ヒアリングで確認した内容を基に、開発業者が作成した項目定義設計書の定義内容を検討 します。項目定義設計書の詳細については、「政府統計共同利用システム(オンライン調査システ ム)電子調査票ガイドライン\_電子調査票開発編(Excel 用)」、「政府統計共同利用システム(オンラ イン調査システム)電子調査票ガイドライン\_電子調査票開発編(HTML 用)」、「政府統計共同利用 システム(オンライン調査システム)電子調査票ガイドライン\_電子調査票開発編(PDF 用)」のいず れかを参照してください。

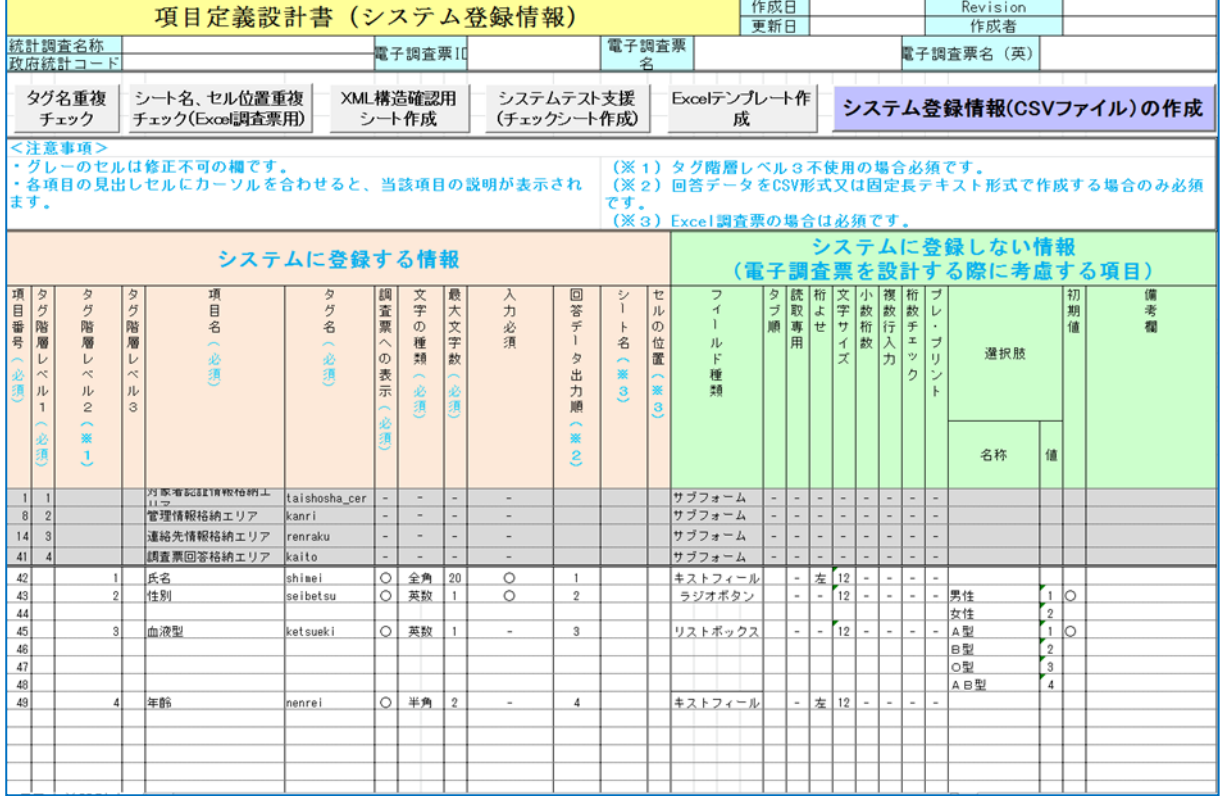

<span id="page-4-0"></span>図 1-2 項目定義設計書

#### (4) 回答内容チェック項目・チェック仕様内容検討

電子調査票内に回答内容チェックを組み込む場合には、チェック項目及びチェックルールを検討 します。図 1-3は、検討に際し使用する資料の例です。

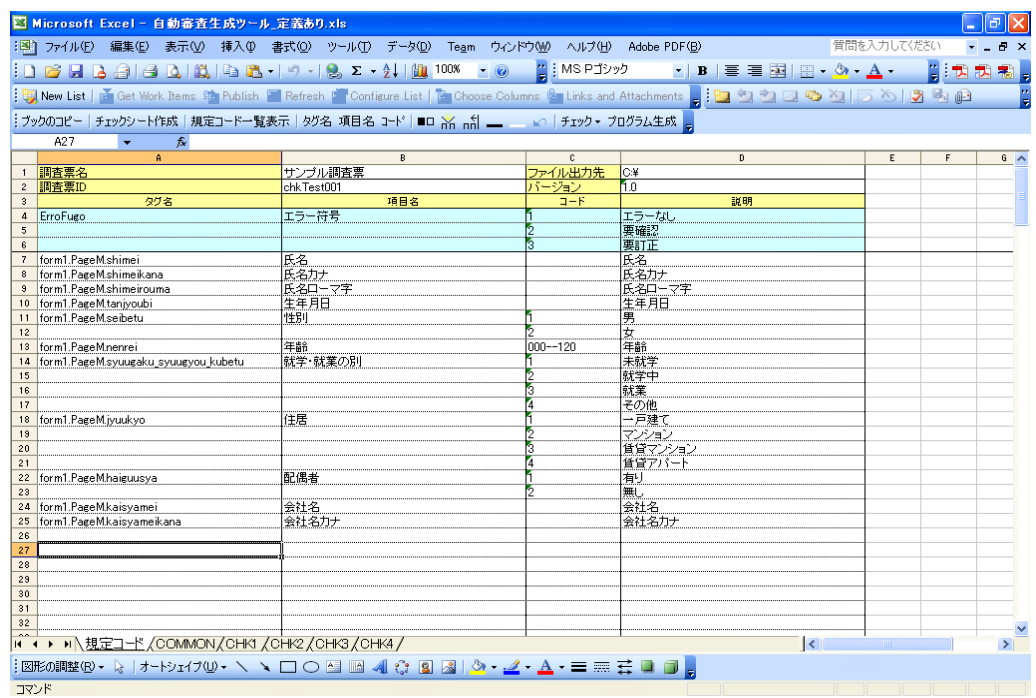

図 1-3 チェック一覧(例)

(5) 特定帳票プログラム仕様検討

特定帳票とは調査対象者から送信された電子調査票の回答データに対して特定帳票フレーム ワークを使用し集計処理等を行い CSV などのファイルを作成する機能です。作成されたファイルは 調査実施機関・経由機関が閲覧できます。

特定帳票プログラムを作成する場合は、開発業者が特定帳票プログラムの仕様を検討します。 詳細については、「政府統計共同利用システム(オンライン調査システム)電子調査票ガイドライン 特定帳票プログラム開発編」を参照してください。

(6) 要件まとめ確認

要件確定フェーズで作成された以下のドキュメントについて、最終確認を行い、要件を確定しま す。

- ① 電子調査票関連
	- ・ 項目定義設計書(図 1-2 [項目定義設計書参](#page-4-0)照)
- ② 特定帳票プログラム関連(特定帳票プログラムを開発する場合)
- (例)
	- ・ 特定帳票フォーマットイメージ
	- ・ 特定帳票定義書

### <span id="page-6-0"></span>1.2.2 開発・単体テストフェーズ

電子調査票等の開発及び単体テストを行います。

#### (1) レイアウト確認

開発業者が開発フェーズにて作成した電子調査票のレイアウトを確認します。

#### (2) 動作確認

開発業者が単体テストを実施した電子調査票等について、開発業者から単体テスト項目の一覧、 テスト結果の報告書等を受け取り、当該報告書等を参考に動作確認を行います。なお、プレプリント 項目がある場合、プレプリントされた状態(ダミーのプレプリント情報が入った調査票)においても動 作確認を行います。

#### <span id="page-6-1"></span>1.2.3 結合テスト

運用管理機関と調整のうえ、電子調査票等の結合テストを行います。

#### (1) 結合テスト環境整備依頼

政府統計共同利用システム利用要領に挙げている各種依頼書を運用管理機関に提出して、結 合テスト環境の整備を依頼します。

なお、開発業者がインターネット経由で政府統計共同利用システムに接続する場合は、グロー バルIPアドレス(固定)が必要です。ただし、設定できるIPアドレスは原則として1事業者につき1つ までです。

#### (2) 結合テスト結果確認

結合テストは検証環境を利用して電子調査票等の動作確認を行います。開発業者から提示さ れたテスト結果の報告書等を確認します。

# <span id="page-7-0"></span>2 電子調査票等開発発注における留意点

電子調査票、特定帳票プログラムの開発業務調達における各種留意事項についてまとめます。

#### <span id="page-7-1"></span>2.1 電子調査票の基本要件

# <span id="page-7-2"></span>2.1.1 基本要件

各種統計調査の電子調査票の開発業務調達の要件は、以下のとおりです。

- ・ 納品物は、電子調査票ファイル、電子調査票記入例及び項目定義設計書とすること。
- ・ PDF 調査票の場合には PDF1.7 以降に準拠すること。
- ・ PDF 調査票の開発には、「Adobe LiveCycle Designer ES3 又は ES4」(以下「Designer」という。) を必ず使用すること。なお、Designerのバージョンについては変更になる場合があるので、調達 の際には必ず運用管理機関に確認すること。
- ・ Excel 調査票の開発には、「Microsft Office Excel」(以下「MS Excel」という。)を必ず使用するこ と。なお、MS Excel のバージョンは実査終了時点までマイクロソフト社がサポートしているバー ジョンに限る。
- ・ 運用管理機関が提供する Excel 調査票テンプレートは、「MS Excel」の「2010」、「2013」及び 「2016」で動作することを確認している。テンプレートを使用して Excel 調査票を開発する場合は、 テンプレートの確認済バージョンを考慮して調査対象者が利用可能なバージョンを指定するこ と。
- ・ 回答内容チェックは、PDF 調査票及び HTML 調査票の場合は JavaScript で作成し、Excel 調査 票の場合は VBA や Excel 関数等で作成する。
- ・ 電子調査票に実装する共通的な制御・チェック機能は、運用管理機関から提供する共通関数 を利用すること。
- ・ 各調査項目のタグはヘボン式ローマ字(小文字)を使用して命名すること。日本語タグは使用し ないこと。

⇒設計・開発の詳細は「政府統計共同利用システム(オンライン調査システム)電子調査票ガイドライ ン 電子調査票開発編(PDF 用/Excel 用/HTML 用)」で定める。

### <span id="page-7-3"></span>2.1.2 電子調査票開発規模の考え方

電子調査票開発工数を積算するにあたっては、電子調査票のデザイン性、調査項目の入力欄の数、 JavaScript や VBA・Excel 関数 による制御の数、レイアウトを考慮することが考えられます。

#### <span id="page-7-4"></span>2.2 特定帳票プログラムの基本要件

#### <span id="page-7-5"></span>2.2.1 基本要件

各種統計調査の特定帳票プログラムの要件は、以下のとおりです。

- ・ プログラム開発言語には Java を使用すること。
- 特定帳票プログラムの作成は Java コーディング規約に準拠すること。
- ・ 特別帳票プログラムをシステムに実装して、他のプログラムやシステムそのものに悪影響を与 えないように、単体テストを確実に実施すること。
- ・ その他設計・開発作業は「政府統計共同利用システム(オンライン調査システム)電子調査票 ガイドライン\_特定帳票プログラム開発編」に沿って実施、ここで定める仕様に準拠すること。

#### <span id="page-7-6"></span>2.2.2 特定帳票プログラム開発規模の考え方

特定帳票プログラムの開発規模は想定する特定帳票によって異なります。

# <span id="page-8-0"></span>3 開発作業プロセス

電子調査票、特定帳票プログラムの開発作業プロセスを説明します。さらに詳細の内容については、「政府 統計共同利用システム(オンライン調査システム)電子調査票ガイドライン 電子調査票開発編(PDF 用/ Excel 用/HTML 用)」、「政府統計共同利用システム(オンライン調査システム)電子調査票ガイドライン\_特 定帳票プログラム開発編」を参照してください。

# <span id="page-8-1"></span>3.1 電子調査票開発

統計調査における電子調査票の開発作業プロセスは以下のとおりです。

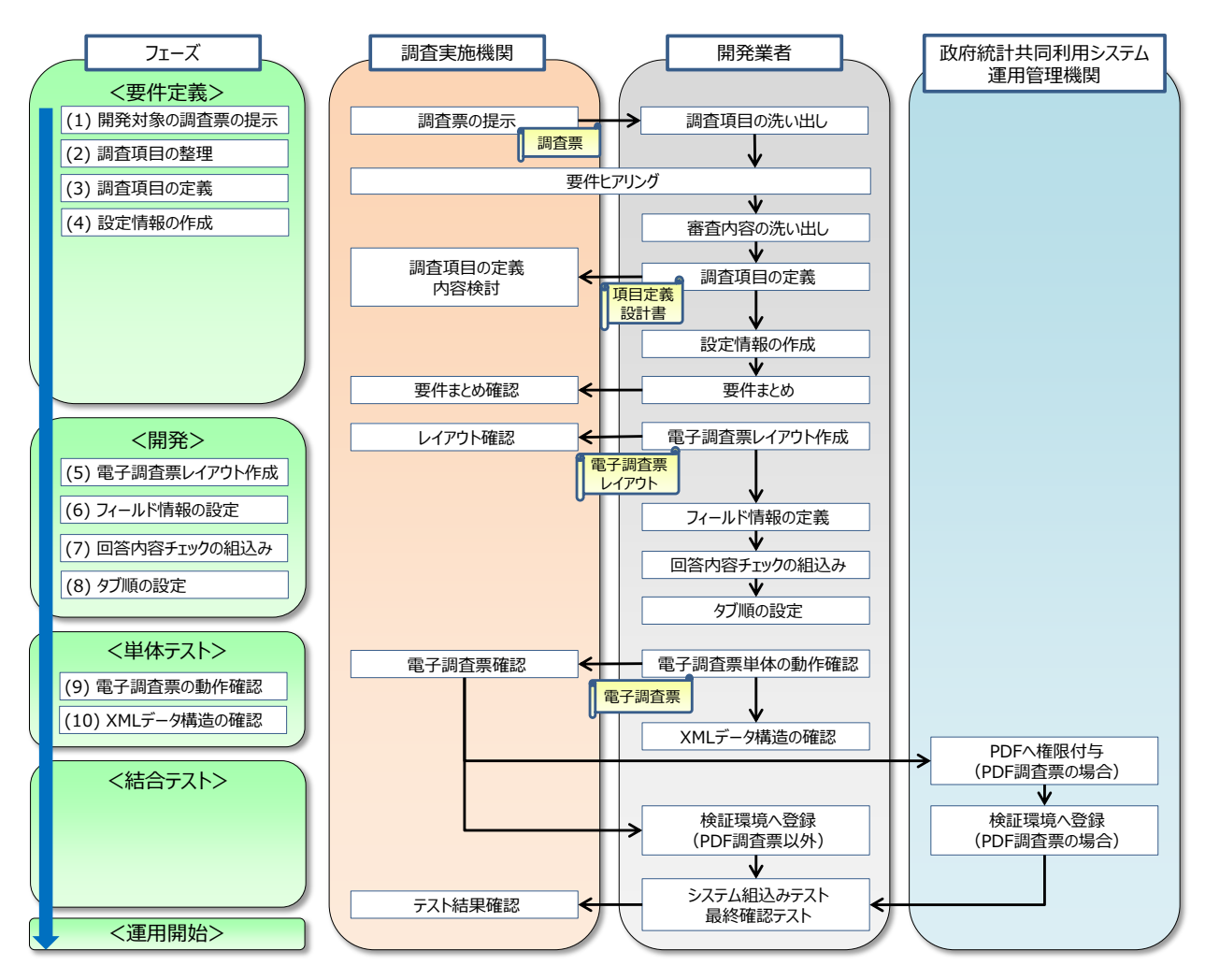

図 3-1 電子調査票開発手順概要

電子調査票開発における開発手順概要と標準所要期間は以下のとおりです。「調査項目の入力欄 数:80、レイアウト形式:アンケート形式」の電子調査票を開発する場合の想定期間です。

| 衣 5-1 电主频宜录用光士限 |                    |                                            |           |
|-----------------|--------------------|--------------------------------------------|-----------|
| 作業プロセス          | 作業項目               | 作業概要                                       | 標準所要期間    |
| 要件定義<br>フェーズ    | (1)開発対象の調<br>査票の提示 | 開発業者に査票や記入要領を示します。                         | $2.5 + F$ |
|                 | $(2)$ 調査項目の整<br>理  | 開発業者が調査項目の洗い出し、審査内容の洗い出<br>し、入力形式の選定を行います。 |           |
|                 | (3) 調査項目の定<br>義    | 開発業者が項目定義設計書に各調査項目の属性情報<br>を定義します。         |           |

表 3-1 電子調査票開発手順

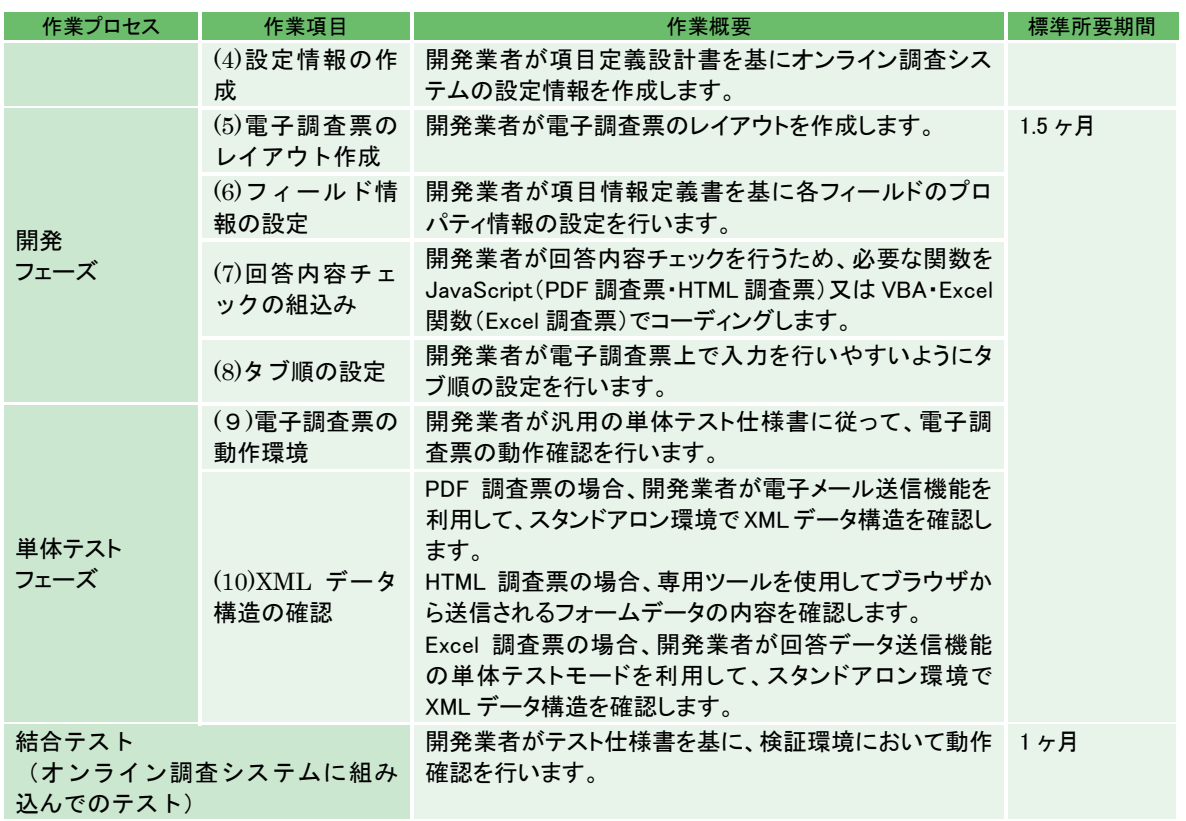

# <span id="page-10-0"></span>3.2 特定帳票プログラム開発

 $\ddot{\phantom{0}}$ 

特定帳票プログラムの開発作業プロセスは以下のとおりです。

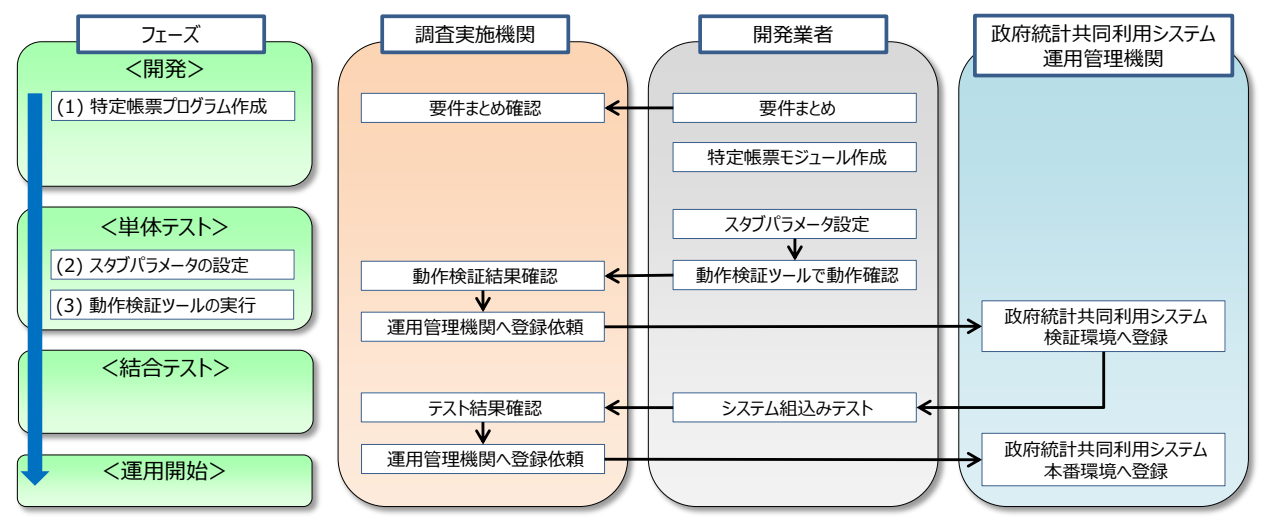

図 3-2 特定帳票プログラム開発手順概要

特定帳票プログラム開発における開発手順概要と標準所要期間は以下のとおりです。実際の標準 所要期間は電子調査票開発スケジュールと併せて進めていきます。

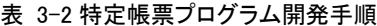

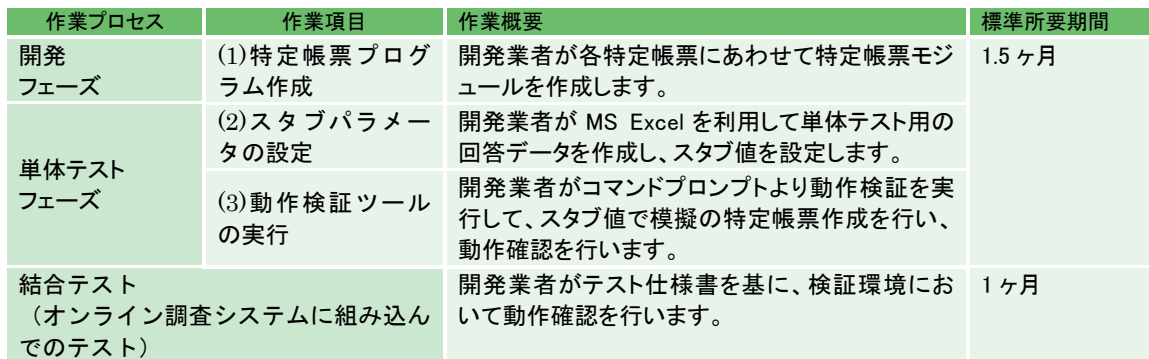